## **Google Drive**

Descripción

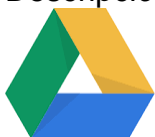

Google Drive es un servicio de alojamiento de archivos. Almacena archivos, compártelos y accede a ellos desde cualquier dispositivo.

**La gran ventaja** respecto a tener tus documentos en local en tu ordenador es que vas a disponer de todos tus archivos desde cualquier sitio, cualquier dispositivo y en cualquier momento. Además vas a poder compartir con otras personas (en permisos de lectura, comentarios y edición) los documentos que desees y varias personas van a poder trabajar simultáneamente sobre el mismo documentos.

## Acceder a Google Drive

1.- Desde el navegador ( Accede a través de: [https://drive.google.com/](https://drive.google.com/drive/my-drive) o desde cualquier aplicaciones de google >> parrilla elegir la aplicación de Drive).

2.- Con la herramienta de fileStream (Una vez instalada accederás a los archivos de la nube, como una carpeta más de windows/MAC).

3.- Desde el móvil o tablet con las apps de los markets correspondientes.

## Artículos cómo

- [Instalar unidad de red, subir archivos a Google Drive](https://sicpd.usal.es/display/LAZ/Instalar+unidad+de+red%2C+subir+archivos+a+Google+Drive)
- [Compartir archivos desde Google Drive](https://sicpd.usal.es/display/LAZ/Compartir+archivos+desde+Google+Drive)
- [Crear unidades de equipo](https://sicpd.usal.es/display/LAZ/Crear+unidades+de+equipo)

## Contenido relacionado

- [Permitir que reserven con citas previa](https://sicpd.usal.es/display/LAZ/Permitir+que+reserven+con+citas+previa)
- [Instalar unidad de red, subir archivos a Google Drive](https://sicpd.usal.es/display/LAZ/Instalar+unidad+de+red%2C+subir+archivos+a+Google+Drive)
- [Compartir archivos desde Google Drive](https://sicpd.usal.es/display/LAZ/Compartir+archivos+desde+Google+Drive)
- [Crear unidades de equipo](https://sicpd.usal.es/display/LAZ/Crear+unidades+de+equipo)
- [Formación y ayudas de la Suite de GOOGLE](https://sicpd.usal.es/pages/viewpage.action?pageId=5179873)